**QApplication**

h,

Г

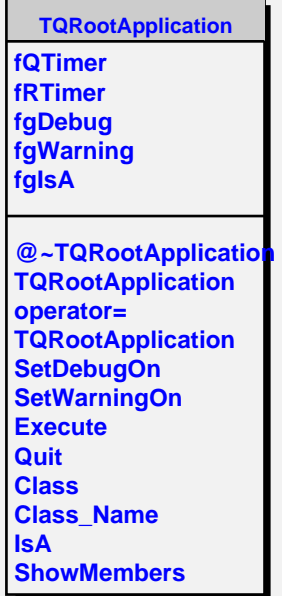